## ログインユーザー名が社員番号以外の法人 (50音順) インスコンコンファンス エンスタイム 2024年3月21日

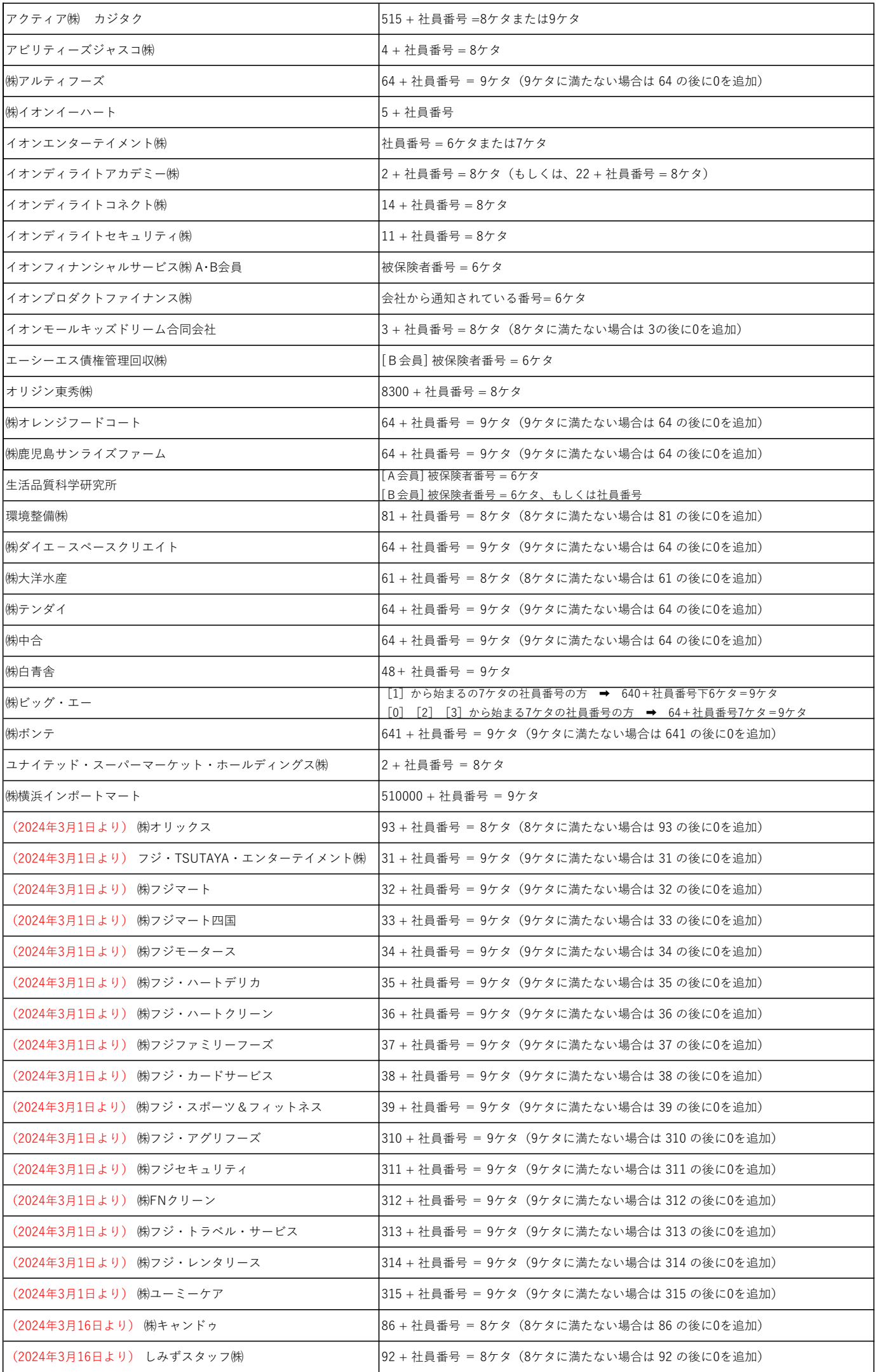